## The 21st

## Neural Network and HW design

### LSI Design Contest

# $-20$ Design Contest In Okinawa

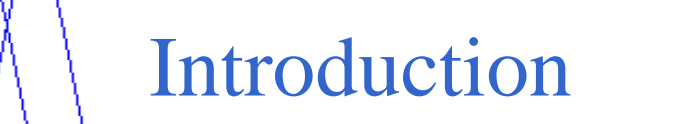

- **This is an example of Neural network HW design.**
- The neural network structure used here is 3-layer structure.
- If consist of 2 input units, 3 hidden units and 2 output units.

## State condition

- 4 types of fruits : Orange, lemon, pineapple and Japanese persimmon
- A man eat these 4 types of fruits and decide the level of sweetness and sourness of the fruits from the range of 0 to 10
- After deciding the level of sweetness and sourness, he then decide which fruits he likes and not which fruit he dislikes
- So let's consider the fruits he likes as  $[1,0]$  and the fruits he dislike as  $[0,1]$

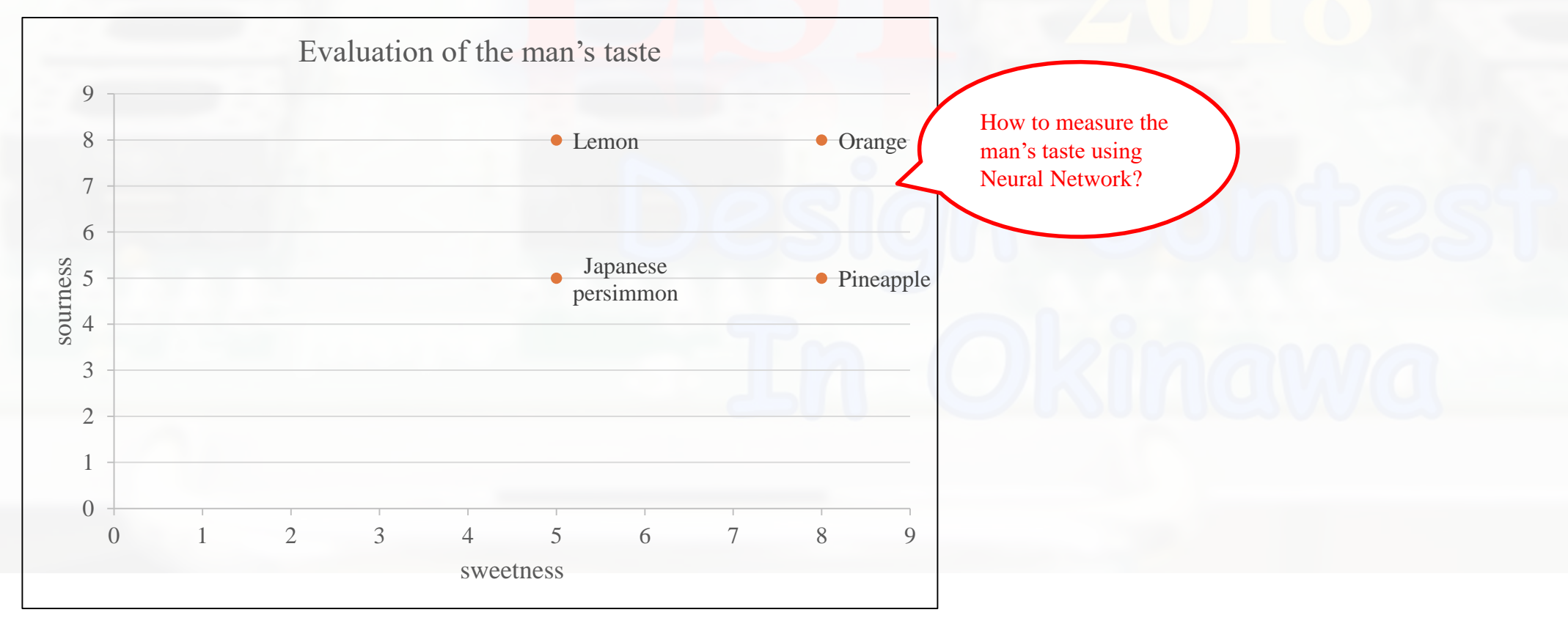

## HW specification

#### forward process

- $z_i^2 = w_{1 i}^2 k_1 + w_{2 i}^2 k_2 + b_i^2$  (z2)
- $a_i^2 = a(z_i^2) = \frac{1}{z_i^2}$  $1 + e^{-z_i^2}$  $\frac{1}{2}$  (i=1,2,3) (a2)
- $z_j^3 = w_{1j}^3 a_j^2 + w_{2j}^2 a_j^2 + w_{3j}^2 a_j^2 + b_j^3$  (z3)
- $a_j^3 = a(z_j^3) = \frac{1}{\cdots}$  $1+e^{-z^{3}}$  $\frac{1}{3}$   $(j = 1,2)$  (a3)

k or t is read from memory recursively 11 clk after.

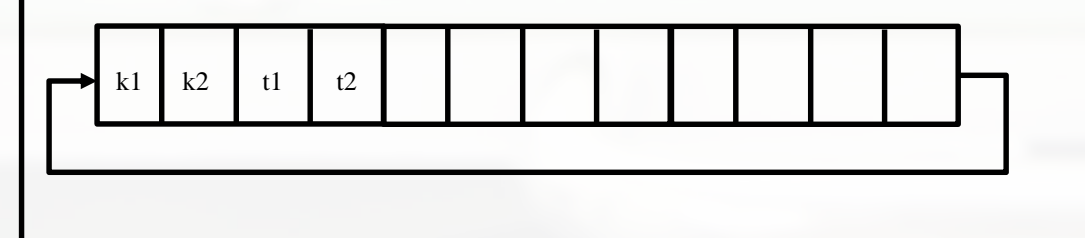

backward process

- $a'(z_i^n) = \frac{e^{-z_i^n}}{z_i^n}$  $e^{-z_i^n}$ +1  $\overline{z} = ((1 - a_i^n)a_i^n)$  (n=2,3) (dadz)
- $\delta_1^3 = (a_1^3 t_1)a_1^3'(z_1^3)$  (delta3)
- $\delta_1^2 = (\delta_1^3 w_{1,1}^3 + \delta_2^3 w_{2,1}^3 + \cdots) a_1^{2'} (z_1^2)$  (delta2)
- $\cdot$   $\frac{\partial C}{\partial u}$  $\frac{\partial C}{\partial w_{ij}^n}$  [m] =  $\delta_j^n a_i^{n-1}[m]$ , however,  $a_i^1 = K_i \,$  (dw2 , dw3)
- $\cdot$   $\frac{\partial C}{\partial L}$  $\frac{\partial C}{\partial b_j^n}[m] = \delta_j^n[m]$  (db2, db3)
- $\Delta w_{ij}^{n} = -\eta \frac{\partial C}{\partial w_{ij}^{n}}$  $\frac{\partial C}{\partial w_{i\,j}^{n}}\!=\!-\eta\big(\frac{\partial C}{\partial w_{i}^{n}}% \lambda\big)\!\left\{ \frac{\partial C}{\partial w_{i}^{n}}\right\} \!\left\{ \frac{\partial C}{\partial w_{i}^{n}}\right\} \!\left\{ \frac{\partial C}{\partial w_{i}^{n}}\right\} \!\left\{ \frac{\partial C}{\partial w_{i}^{n}}\right\} \!\left\{ \frac{\partial C}{\partial w_{i}^{n}}\right\} \!\left\{ \frac{\partial C}{\partial w_{i}^{n}}\right\} \!\left\{ \frac{\partial C}{\partial w_{i}^{n}}\right\} \!\left\{ \$  $\frac{\partial C}{\partial w_{ij}^n}$ [1] + ... +  $\frac{\partial C}{\partial w_i^j}$  $\frac{\partial c}{\partial w_{ij}^n}$ [m]) (dw adder  $w2$ ,dw adder  $w3$ )
- $\cdot$   $\frac{\partial C}{\partial L}$  $\frac{\partial C}{\partial b_j^n} = \frac{\partial C}{\partial b_j^n}$  $\frac{\partial C}{\partial b_j^n}[1] + \cdots + \frac{\partial C}{\partial b_j^n}$  $\frac{\partial c}{\partial b_j^n}$ [m] (n=2,3 m=1,2,3,4) (db\_adder\_b2,db\_adder\_b3)

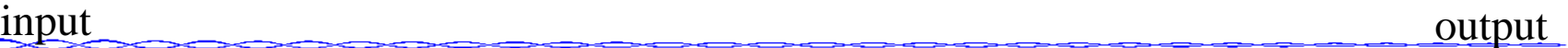

Module Name: NN\_CORE Description: Calculation of capital\_delta\_w(and b) at 10000times and renewal of w and b at once

#### Input:

clk: 1 bit : clock signal res: 1 bit : reset signal din : 1 bit : read enable signal (when din  $=1$ , can read the data from memory, when din=0, cannot read the data from memory) select\_initial : 1bit : use the initial value of bias and weight. select\_initial=1 only at the beginning of simulation.

Output :  $(i=1,2,3, j=1,2)$  $w_{ij}^3$ : 32bits, signed : renewal w3\_ij weight  $w_{ji}^2$ : 32bits, signed : renewal w2\_ji weight

#### (32bits,signed has 00000000 . 000000000000000000000000)

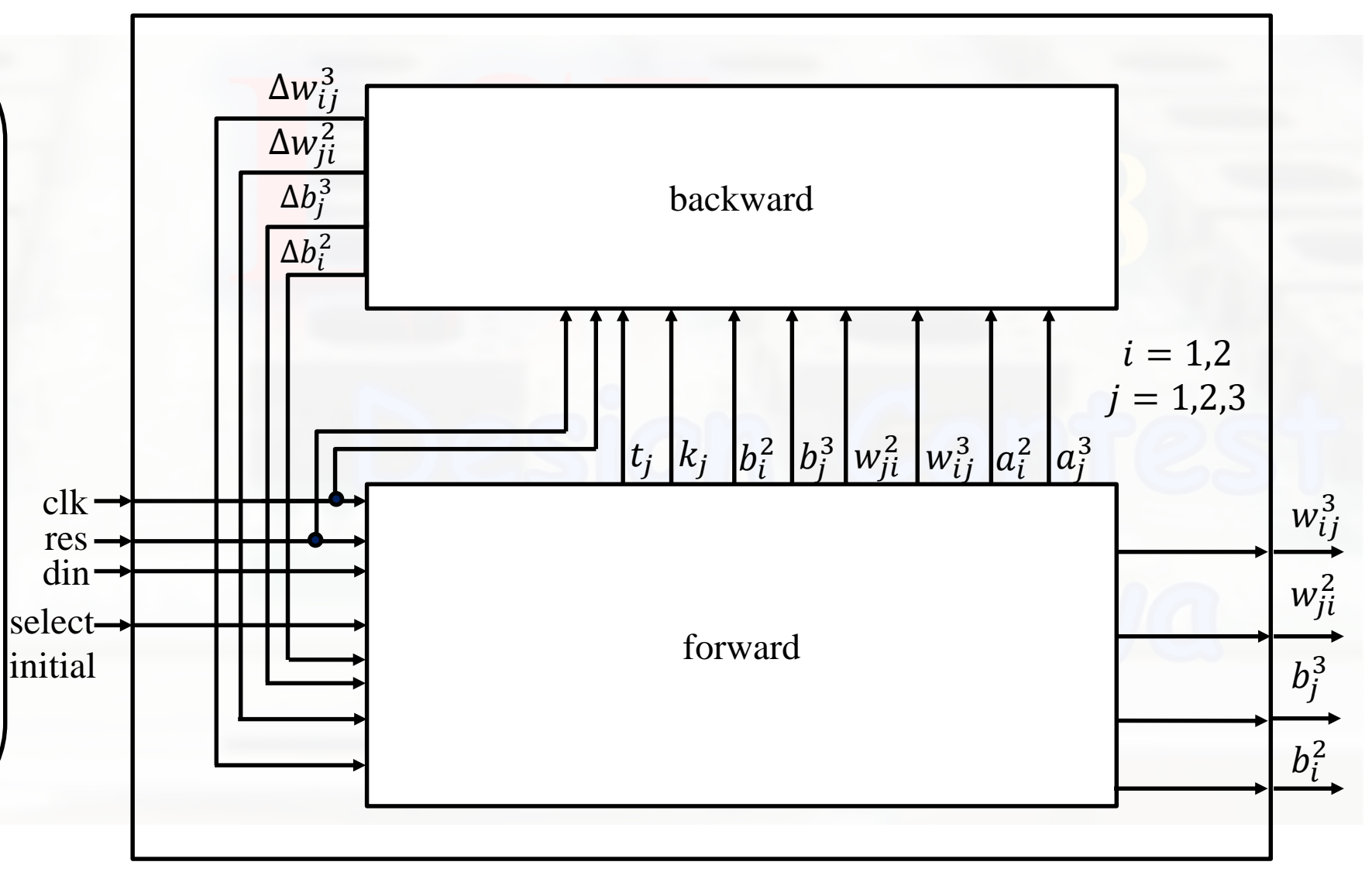

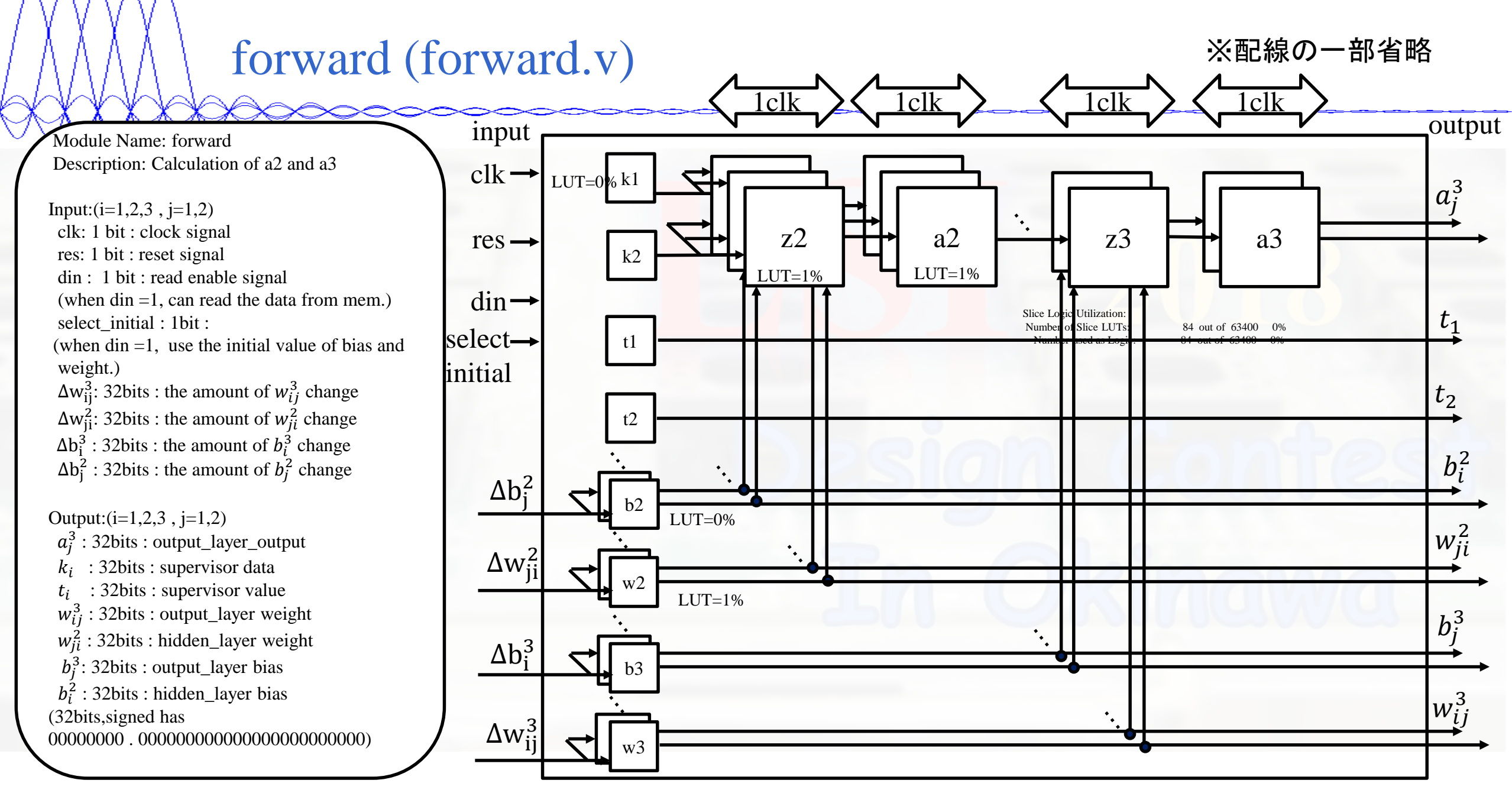

backward (backward.v)

Module Name: backward Description: Calculation of capital\_delta\_w(and b)

Input: $(i=1,2,3, j=1,2)$ clk: 1 bit : clock signal res: 1 bit : reset signal  $a_j^3$ : 32bits : output\_layer output  $a_i^2$ : 32bits : hidden\_layer output k: : 32bits : supervisor data  $t_j$ : 32bits : supervisor value  $w_{ij}^3$ : 32bits : output\_layer weight  $w_{ji}^2$ : 32bits : hidden\_layer weight Output: $(i=1,2,3, j=1,2)$ 

 $\Delta w_{ij}^3$ : 32bits : the amount of  $w_{ij}^3$  change  $\Delta w_{ji}^2$ : 32bits : the amount of  $w_{ji}^2$  change  $\Delta b_i^3$ : 32bits : the amount of  $b_i^3$  change  $\Delta b_j^2$ : 32bits : the amount of  $b_j^2$  change

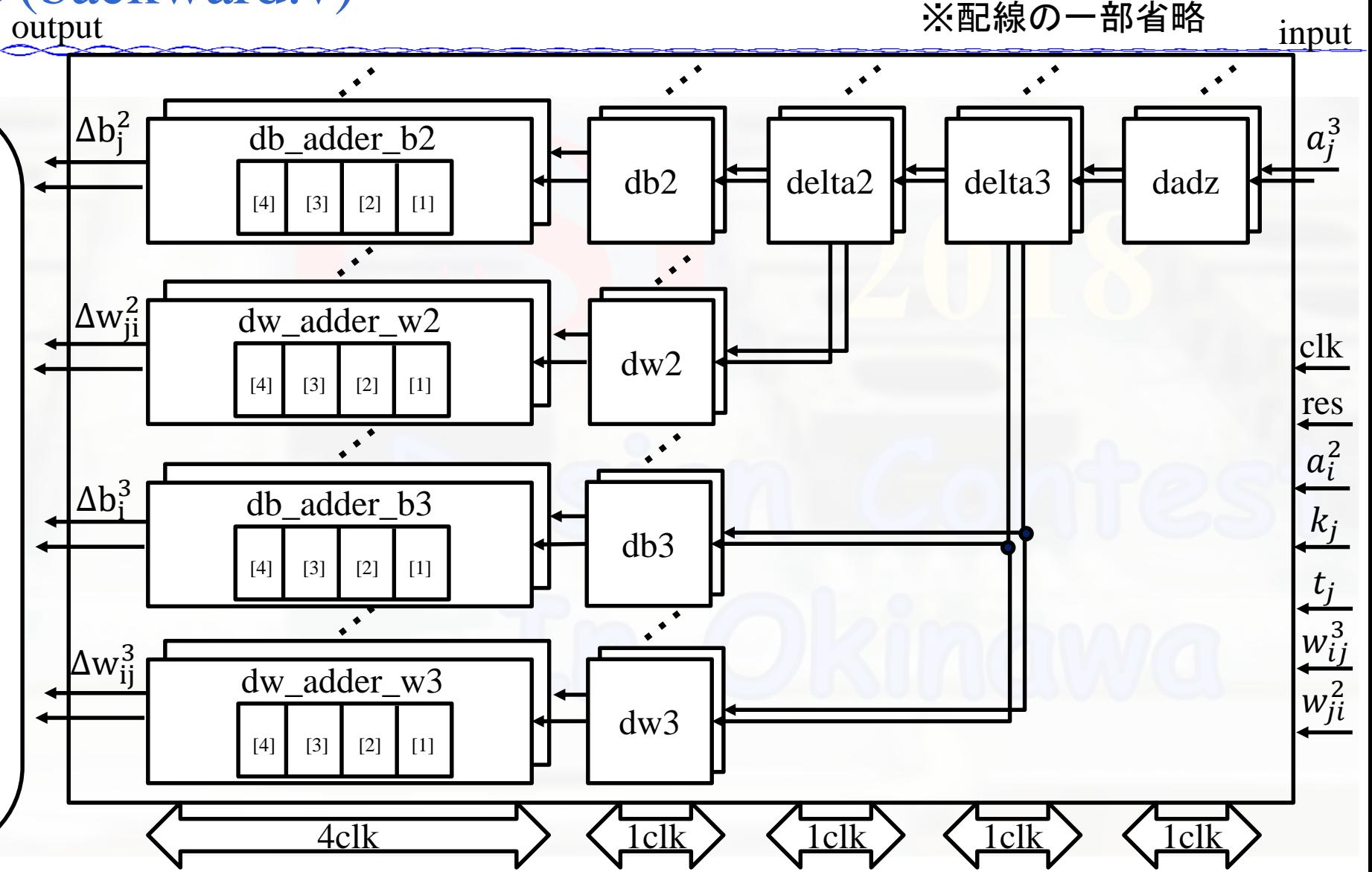